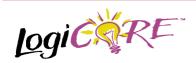

### **Binary Decoder V1.0.3**

December 17, 1999

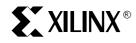

Xilinx Inc. 2100 Logic Drive San Jose, CA 95124 Phone: +1 408-559-7778 Fax: +1 408-559-7114 URL: www.xilinx.com/support/techsup/appinfo www.xilinx.com/ipcenter

### **Features**

- Drop-in module for Virtex, Virtex<sup>™</sup>-E, and Spartan<sup>™</sup>-II FPGAs
- · Generates One-Hot output from binary coded input
- Optional registered output with optional clock enable and asynchronous and synchronous controls
- Incorporates Xilinx Smart-IP technology for maximum performance
- To be used with version 2.1i or later of the Xilinx CORE Generator System

| Binary Decoder                       |  |  |  |  |
|--------------------------------------|--|--|--|--|
|                                      |  |  |  |  |
| Component Name:                      |  |  |  |  |
| Number of Outputs: 8 Valid Range 164 |  |  |  |  |
| 🔲 Decoder Enable                     |  |  |  |  |
| Output Options                       |  |  |  |  |
| C Non-Registered                     |  |  |  |  |
| Registered Register Options          |  |  |  |  |
| C Both                               |  |  |  |  |
| Output Sense                         |  |  |  |  |
| C Active High C Active Low           |  |  |  |  |
| Layout                               |  |  |  |  |
| Create RPM                           |  |  |  |  |

Figure 1: Main Binary Decoder Parameterization Screen

**Product Specification** 

## **Functional Description**

The Binary Decoder module converts a binary input presented on the input bus to a One-Hot output on the output buses. The activity on the outputs can be globally enabled or disabled using the optional enable control input. Outputs can be registered or non-registered. When a registered output is selected options are also provided for **Clock Enable**, **Asynchronous Set**, **Clear**, and **Init**, and **Synchronous Set**, **Clear** and **Init**. The module can optionally be generated as a Relationally Placed Macro (RPM) or as unplaced logic.

| Register Options 🗙                                     |
|--------------------------------------------------------|
| Clock Enable                                           |
| Clock Enable                                           |
| CE Overrides                                           |
|                                                        |
| C CE overrides Sync Controls Sync Controls override CE |
| - Asynchronous Settings                                |
| © None                                                 |
| O Set O Clear O Set and Clear                          |
|                                                        |
| Asynchronous Init Value: 0                             |
| (and Power on Reset Value - Hex Value, MSB first)      |
|                                                        |
| Synchronous Settings                                   |
| None                                                   |
| C Set C Clear C Set and Clear                          |
| Set/Clear Priority                                     |
|                                                        |
| O Init                                                 |
| Synchronous Init Value: 0                              |
| (Hex Value, M8B first)                                 |
| ערוא אאוני, אוניא אווישע                               |
| OK Cancel                                              |

Figure 2: Binary Decoder Register Options Parameterization Screen

#### **Table 1: Core Signal Pinout**

| Signal | Signal<br>Direction | Description                                                                                                    |  |
|--------|---------------------|----------------------------------------------------------------------------------------------------|--|
| S[N:0] | Input               | Binary Input                                                                                                    |  |
| EN     | Input               | Enable control                                                                                                    |  |
| CE     | Input               | Clock Enable                                                                                                    |  |
| CLK    | Input               | Clock: rising edge clock sig-<br>nal                                                                               |  |
| ASET   | Input               | Asynchronous Set: forces registered output to a High state when driven                                             |  |
| ACLR   | Input               | Asynchronous Clear: forces outputs to a Low state when driven                                                      |  |
| SSET   | Input               | Synchronous Set: forces<br>registered output to a High<br>state on next concurrent<br>clock edge                   |  |
| SCLR   | Input               | Synchronous Clear: forces<br>registered output to a Low<br>state on next concurrent<br>clock edge                  |  |
| AINIT  | Input               | Asynchronous Initialize: forc-<br>es registered outputs to user<br>defined state when driven                       |  |
| SINIT  | Input               | Synchronous Initialize: forc-<br>es registered outputs to user<br>defined state on next concur-<br>rent clock edge |  |
| O[M:0] | Output              | Asynchronous One Hot out-<br>put                                                                                   |  |
| Q[M:0] | Output              | Synchronous One-Hot out-<br>put                                                                                    |  |

Note:

All control inputs are Active High. Should an Active Low input be required for a particular control pin, an inverter must be placed in the path to the pin. The inverter will be absorbed appropriately during mapping.

### **Pinout**

Signal names for the schematic symbol are shown in Figure 3 and described in Table 1.

### **CORE Generator Parameters**

The main CORE Generator parameterization screen for this module is shown in Figure 1. The parameters are as follows:

**Component Name**: The component name is used as the base name of the output files generated for this module. Names must begin with a letter and must be composed from the following characters: a to z, 0 to 9 and "\_".

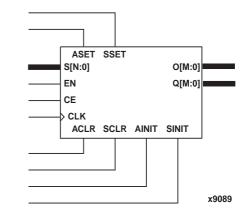

Figure 3: Core Schematic Symbol

- Number of Outputs: Enter the number of One-Hot outputs required. The required number of inputs is derived from this by calculating Log<sub>2</sub>(Number of Outputs), and if the result is not an integer, rounding it up to the nearest integer. The valid range is 1 to 64. The default value is 16.
- Decoder Enable: This check box controls the presence of an EN pin on the module. The EN pin is a global Decoder Enable function which, when active, forces all outputs inactive. By default, this check box is not checked.
- Output Options:
  - Select the appropriate radio button for the types of outputs required. The output options settings selected here apply to all outputs. The default setting is **Registered**.
- Register Options: This button is only enabled when a registered output has been requested via the Output Options. Clicking on this button brings up the Register Options parameterization screen (see Figure 2).
- Output Sense: The decoder outputs can be Active High or Active Low depending on the setting of this parameter. By default the outputs are Active High.
- **Create RPM**: When this box is checked the module is generated with relative location attributes attached. The resulting placement of the module is in a column with two bits per slice. The default operation is to create an RPM.

Note that when a module is created as an RPM it is possible that one or more of the module dimensions may exceed those of the device being targeted. If this is the case mapping errors will occur and the compilation process will fail. In this case the module should be regenerated with the **Create RPM** checkbox unchecked. This will reduce the performance of the module since the placement will no longer be controlled. The Register Options parameterization screen for this module is shown in Figure 2. The parameters are as follows:

- **Clock Enable**: When this box is checked the module is generated with a clock enable input. The default setting is unchecked.
- CE Overrides: This parameter controls whether or not the SSET, SCLR, and SINIT inputs are qualified by CE. This parameter is only enabled when a Clock Enable input has been requested.

When **CE Overrides Sync Controls** is selected an active level on any of the synchronous control inputs will only be acted upon when the CE pin is also Active. Note that this is not the way that the dedicated inputs on the flip-flop primitives work, and so setting the **CE Overrides** parameter to **CE Overrides Sync Controls** will force any synchronous control functionality to be implemented using logic in the Look Up Tables (LUTs) preceding the output register. This results in increased resource utilization.

When **Sync Controls Override CE** is selected an active level on any of the synchronous control inputs is acted upon irrespective of the state of the CE pin. This setting allows the dedicated inputs on the flip-flop primitives to be used for the synchronous control functions provided that asynchronous controls are not requested. If both asynchronous and synchronous controls are requested, the synchronous control functionality must be implemented using logic in the LUTs preceding the output register. In this case, the CE input has to be gated with the synchronous control inputs so that each synchronous control input and the CE input can generate a CE signal to the flip-flops. This results in a performance degradation for the module due to the additional gating in the CE path.

The default setting is **Sync Controls Override CE** so that the more efficient implementation can be generated.

- Asynchronous Settings: All asynchronous controls are implemented using the dedicated inputs on the flipflop primitives. The module can be generated with the following asynchronous control inputs by clicking on the appropriate button:
  - None: No asynchronous control inputs. This is the default setting.
  - Set: An ASET control pin is generated.
  - Clear: An ACLR control pin is generated.
  - Set and Clear: Both ASET and ACLR control pins are generated. ACLR has priority over ASET when both are asserted at the same time.
  - Init: An AINIT control pin is generated which, when asserted, will asynchronously set the output register to the value defined in the Asynchronous Init Value text box.
- Asynchronous Init Value: This text box accepts a hex value whose equivalent bit width must be less than or

equal to the **Number of Outputs**. If a value is entered that has fewer bits than the **Number of Outputs** it is padded with zeros. An invalid value is highlighted in red in the text box.

The value specified in this text box also functions as the power on reset value for the output register. The default value is 0.

 Synchronous Settings: When no asynchronous controls are requested (i.e. the Asynchronous Setting is None) the synchronous controls can be implemented using the dedicated inputs on the flip-flop primitives. There are exceptions to this which are described in the sections for the Set/Clear Priority and CE Overrides parameters.

When asynchronous controls are present any synchronous control functionality must be implemented using logic in the Look Up Tables (LUTs) preceding the output register. With modules where a non-registered output is not required there are combinations of parameters that allow this logic to be absorbed into the same LUTs used to implement the function. In cases where this absorption is not possible the synchronous control logic will require an additional LUT per output bit.

The module can be generated with the following synchronous control inputs by clicking on the appropriate button:

- None: No synchronous control inputs. This is the default setting.
- Set: An SSET control pin is generated.
- Clear: An SCLR control pin is generated.
- Set and Clear: Both SSET and SCLR control pins are generated. SCLR/SSET priority is defined by the setting of the Set/Clear Priority parameter.
- Init: An SINIT control pin is generated which, when asserted, will synchronously set the output register to the value defined in the **Synchronous Init Value** text box.
- Set/Clear Priority: By selecting the appropriate radio button the relative priority of SCLR and SSET can be controlled. This parameter is only enabled when Set and Clear is selected for Synchronous Settings.

A setting of **Clear Overrides Set** corresponds to the native operation of the flip-flop primitive. This setting will result in a more efficient implementation when asynchronous controls are not requested. A setting of **Set Overrides Clear** can only be implemented using logic in the LUTs preceding the output register.

The default setting is **Clear Overrides Set** so that the dedicated inputs on the flip-flops can be used if available.

 Synchronous Init Value: This text box accepts a hex value whose equivalent bit width must be less than or equal to the Number of Outputs. If a value is entered that has fewer bits than the Number of Outputs it is padded with zeros. An invalid value is highlighted in red in the text box. This parameter is only enabled when the **Synchronous Settings** parameter is set to **Init**. The default value is 0.

# Parameter Values in the XCO File

Names of XCO file parameters and their parameter values are identical to the names and values shown in the GUI, except that underscore characters (\_) are used instead of spaces. The text in an XCO file is case insensitive.

Table 3 shows the XCO file parameters and values, and summarizes the GUI defaults. The following is an example of the CSET parameters in an XCO file:

CSET component\_name = abc123 CSET number\_of\_outputs = 8 CSET decoder\_enable = FALSE CSET output\_options = registered CSET output\_sense = active\_high CSET clock\_enable = FALSE CSET ce\_overrides = sync\_controls\_override\_ce CSET asynchronous\_settings = none CSET async\_init\_value = 00 CSET sync\_init\_value = 00 CSET sync\_init\_value = 00 CSET sync\_init\_value = 00 CSET set\_clear\_priority = clear\_overrides\_set CSET create\_rpm = TRUE

### **Core Resource Utilization**

The LUT resource utilization figures per output for this core are shown in Table 3. When registered outputs are required a single flip-flop is used for each output. All figures should be multiplied by the number of outputs for a full resource count for the module.

When the synchronous control functionality cannot be implemented using the dedicated control inputs of the flip-flop (i.e. when asynchronous controls are also requested) and the **CE Overrides** are set to **Sync Controls Override CE** an additional LUT per module is required.

## **Ordering Information**

This core is downloadable free of charge from the Xilinx IP Center (www.xilinx.com/ipcenter), for use with version 2.1i or later of the Xilinx CORE Generator System. The CORE Generator System is bundled with the Alliance and Foundation implementation tools.

To order Xilinx software contact your local Xilinx sales representative. For information on the Xilinx sales office nearest you, please refer to http://www.xilinx.com/company/ sales.htm.

### Table 2: XCO File Values and Default Values

| Parameter             | XCO File Values                                                                                | Default GUI Setting       |  |
|-----------------------|------------------------------------------------------------------------------------------------|---------------------------|--|
| component_name        | ASCII text starting with a letter and based<br>upon the following character set: az, 09<br>and | blank                     |  |
| number_of_outputs     | Integer in the range 1 to 64                                                                   | 8                         |  |
| decoder_enable        | One of the following keywords: true, false                                                     | false                     |  |
| output_options        | One of the following keywords:<br>non_registered, registered, both                             | registered                |  |
| output_sense          | One of the following keywords: active_high, active_low                                         | active_high               |  |
| create_rpm            | One of the following keywords: true, false                                                     | true                      |  |
| clock_enable          | One of the following keywords: true, false                                                     | false                     |  |
| ce_overrides          | One of the following keywords:<br>sync_controls_override_ce,<br>ce_overrides_sync_controls     | sync_controls_override_ce |  |
| asynchronous_settings | One of the following keywords: none, set, clear, set_and_clear, init                           | none                      |  |
| async_init_value      | Hex value whose value does not exceed 2 number_of_outputs - 1                                  | 0                         |  |
| synchronous_settings  | One of the following keywords: none, set, clear, set_and_clear, init                           | none                      |  |
| sync_init_value       | Hex value whose value does not exceed 2 <sup>number_of_outputs</sup> - 1                       | 0                         |  |
| set_clear_priority    | One of the following keywords:<br>clear_overrides_set, set_overrides_clear                     | clear_overrides_set       |  |

|                        |                | Output Options          |                                       |                     |                         |                               |  |
|------------------------|----------------|-------------------------|---------------------------------------|---------------------|-------------------------|-------------------------------|--|
| Number of<br>Inputs No |                | Registered              |                                       |                     |                         | Registered and Non-Registered |  |
|                        | Non-registered | No sync.<br>controls    | Sync. Control implemented<br>in logic |                     | No sync.<br>controls    | Sync. Control                 |  |
|                        |                | implemented<br>in logic | 1 control<br>input                    | 2 control<br>inputs | implemented<br>in logic | implemented in logic          |  |
| 1                      | 1              | 1                       | 1                                     | 1                   | 1                       | 2                             |  |
| 2                      | 1              | 1                       | 1                                     | 1                   | 1                       | 2                             |  |
| 3                      | 1              | 1                       | 1                                     | 2                   | 1                       | 2                             |  |
| 4                      | 1              | 1                       | 2                                     | 2                   | 1                       | 2                             |  |
| 5                      | 2              | 2                       | 2                                     | 2                   | 2                       | 3                             |  |
| 6                      | 2              | 2                       | 2                                     | 3                   | 2                       | 3                             |  |
| 7                      | 2              | 2                       | 3                                     | 3                   | 2                       | 3                             |  |
| 8                      | 3              | 3                       | 3                                     | 3                   | 3                       | 4                             |  |
| 9                      | 3              | 3                       | 3                                     | 4                   | 3                       | 4                             |  |
| 10                     | 3              | 3                       | 4                                     | 4                   | 3                       | 4                             |  |
| 11                     | 4              | 4                       | 4                                     | 4                   | 4                       | 5                             |  |
| 12                     | 4              | 4                       | 4                                     | 5                   | 4                       | 5                             |  |
| 13                     | 4              | 4                       | 5                                     | 5                   | 4                       | 5                             |  |
| 14                     | 5              | 5                       | 5                                     | 5                   | 5                       | 6                             |  |
| 15                     | 5              | 5                       | 5                                     | 6                   | 5                       | 6                             |  |
| 16                     | 5              | 5                       | 6                                     | 6                   | 5                       | 6                             |  |

### Table 3: LUT Count by Number of Inputs for Different Output Options